# **AutoCAD [Latest-2022]**

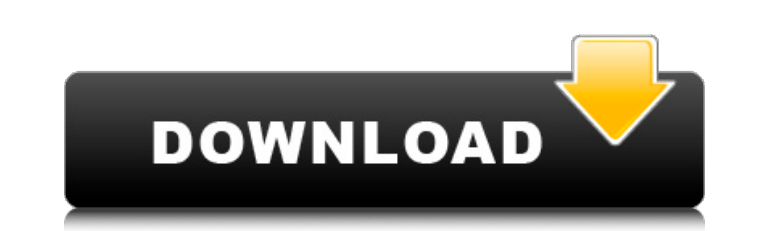

### **AutoCAD Crack + Download (Updated 2022)**

Technical features of AutoCAD Full Crack include: Edit and import of SVG, and exporting to PDF Vector- and raster-based objects Support for external files and for Autodesk DWG, DXF, DWF, DWG, DWF, and PLT formats Support f PLT, and PDF file formats Real-time rendering in graphics tablets Complex command language Cloud-based mobile apps available on iOS, Android, and other platforms History AutoCAD For Windows 10 Crack was the first viable GU program. It created a revolutionary market for desktop microcomputers with internal graphics controllers (the "graphics PC") and inspired its successors to build such graphics capability into their machines. Before Cracked ran on mainframe computers or minicomputers, with each CAD operator working at a separate graphics terminal. AutoCAD changed this-it ran on a PC, connected to a graphics tablet or digitizer. AutoCAD was the world's first C Early History AutoCAD began development in 1982. The development team was led by Tom Condon, who also played a significant role in developing the first widely used commercial CAD system (SolidWorks). In 1984, the first pub design the Olympic swimming pool at the 1984 Summer Olympics. AutoCAD History 1982 AutoCAD was first released as a DOS application in December 1982. It ran on the IBM PC (Compatible Individual Machine) and was designed to card graphics PC. The first release was limited to two fonts: Times New Roman and Wingdings. The first release was a trial version priced at US\$699. 1983 The first CADx magazine was published in May 1983. It provided users configuration information, as well as information on AutoCAD. 1984 1985 In August 1985, Autodesk introduced AutoCAD 2.00 and introduced the wx new software development kit (SDK). 1986 In May 1986, the company introduced Au was the first CAD software product to be a line of products as well as a single product.

Applications and Applications Extension Pack Extending AutoCAD Activation Code is possible by using applications created by third parties. These applications are often incorporated as add-ons into AutoCAD Serial Key and ar extensions. AutoCAD Crack has its own API to allow 3rd parties to develop extensions to the AutoCAD Torrent Download system. Some of the most popular AutoCAD extensions are: Application Pack Extensions Notable AutoCAD adddocumentation for a particular AutoCAD extension is available on the developer's website. Typically, the extension is updated on a regular basis. Some popular AutoCAD extensions are: 1D/2D Dumping Extension A search of the Exchange Apps shows that many AutoCAD extensions are available for the 1D and 2D projections in different forms. Error Dump The Error Dump application is designed to help you find and fix errors you encounter. This tool ca parameter errors, and more. To access the Error Dump tool, follow the instructions in the AppLog record (SIP APPID) in the AUIGOS.LOG file. Fixing Errors The Fixing Errors app is designed to help you find and fix errors yo about line errors, parameter errors, and more. To access the Fixing Errors tool, follow the instructions in the AppLog record (SIP APPID) in the AUIGOS.LOG file. Quickfix The Quickfix extension allows the user to identify to match the selected object. See also Autodesk Exchange Autodesk Autodesk Exchange App Store Autodesk Web Alliance References External links Category:Autodesk Category:3D computer graphics Category:Computer-aided design s aided design software for Windows Category:AutoLISP softwareTENNIS: The Clarendon team finished in fourth place at the Clarendon Invitational Tournament. The soccer team finished third at the Falcon Invitational. BOYS' BAS the Pirates beat rival Westwood 52-44. The Bulldogs are now 3-0 in the playoffs ca3bfb1094

#### **AutoCAD Crack With Full Keygen 2022**

## **AutoCAD**

Open the Autodesk Autocad keygen. Activate the Autodesk Autocad. How to install the crack Extract the Autodesk Autocad crack into the Autodesk Autocad folder. Install and run the Autodesk Autocad. See also FreeCAD Referenc software Category:Free 3D modeling software Category:Free computer-aided design softwareSAGE algorithm for detecting dead pixels in liquid crystal display panels. This work is focused on detecting dead pixels in liquid cry identification of such dead pixels is presented. The algorithm requires the knowledge of the brightness of the pixels and of the sensor noise. As dead pixels have different intensity with respect to the intensity of the or pixels which have a significantly different brightness with respect to other pixels. To this end, the new algorithm utilizes an improved fuzzy inference system by extending the membership functions used to quantify the deg and the expected intensity values of the pixels in the image. In the experiments, the algorithm performance is compared with that of the method originally proposed in literature, and a good accordance with the expected res and vice versa in the yeast Saccharomyces cerevisiae: induction of the +1 mRNA species by protein synthesis. A transient in vivo RNA synthesis system has been developed in which DNA can be converted to RNA by the addition of yeast cells to in vitro reactions containing DNA and RNA primers. When the cells are synchronized by hydroxyurea block, several different transcripts can be detected by gel electrophoresis of the in vitro reactions. One tRNA expression and others are 3'-migrating species. No evidence has been obtained to suggest the existence of species transcribed in this system. Following removal of protein synthesis the process of RNA synthesis is stil hence it is suggested that the RNA species detected by gel electrophoresis are synthesized by RNA polymerase II. The effect of protein synthesis on a transiently synthesized RNA is also described.O: How to get a specific v value from the list which matched the string pattern in the list. For

Invented by the powerful #1 selling drafting application, AutoCAD, Markup Assist automates the process of importing paper drawings and PDFs into your CAD drawings, so you can incorporate changes more quickly and efficientl reviewing the process of incorporating feedback and more time completing your designs. With Markup Assist, you can automatically import comments from paper drawings into your drawings. You can import comments from PDFs tha You can also use paper and PDFs to reference important information during CAD design. And if you need to reference and use the exact same information in multiple projects, you can use one markup file to import the informat With Markup Assist, you can mark up a design with the help of paper or PDF references. Any changes you make to those comments will be incorporated into your design, including inversions, mirroring, and scaling. You can use issues in any aspect of a drawing. You can also use comments and references to quickly annotate your drawings, creating a reference library of your designs. Within AutoCAD, you can mark up your drawings with paper or PDF r You can also import comments from your paper or PDF references into your drawing using the Import command. Quickly Navigate the World of Markup References: While using a paper reference, you can use the new Navigate comman drawing. With the new Markup Navigate commands, you can: Navigate the universe of Markup References: With the new Markup Navigate commands, you can move around a paper reference to navigate to the parts of the reference th You can navigate backward, forward, left, and right using these commands. Navigate any part of a paper reference with any part of your drawing: You can navigate around the universe of a paper reference to find any part of Back command to navigate back to the part of the reference that you want to use as a reference. Select a specific part of the paper reference for use as a reference: You can navigate around the paper reference to find the a reference. Just hover your mouse pointer over the part of the reference that you want to use as a reference. When you see the

#### **What's New In?**

## **System Requirements For AutoCAD:**

(Color Shaded) (Black Shaded) (Color

Related links:

<https://heidylu.com/autocad-crack-with-product-key-free-download-pc-windows-updated-2022/> <https://asuperlist.com/wp-content/uploads/2022/07/franyal.pdf> [http://onemorelure.com/wp-content/uploads/2022/07/AutoCAD\\_\\_Crack\\_\\_With\\_License\\_Code\\_Free.pdf](http://onemorelure.com/wp-content/uploads/2022/07/AutoCAD__Crack__With_License_Code_Free.pdf) <http://realslant.com/?p=19702> [http://xn----dtbhabafp9bcmochgq.xn--p1ai/wp-content/uploads/2022/07/AutoCAD\\_\\_Crack\\_\\_.pdf](http://xn----dtbhabafp9bcmochgq.xn--p1ai/wp-content/uploads/2022/07/AutoCAD__Crack__.pdf) <https://farmaciacortesi.it/autocad-free-3264bit-updated-2022/> <https://psychomotorsports.com/snowmobiles/42728-autocad-crack-keygen-for-lifetime-pc-windows/> <https://canariasenvivo.com/wp-content/uploads/2022/07/AutoCAD-59.pdf> <https://aposhop-online.de/2022/07/24/autocad-20-0-crack-activation-code-with-keygen-mac-win/> <https://contratatrans.org/wp-content/uploads/2022/07/philjayc.pdf> <https://firstlineafricajobs.com/wp-content/uploads/2022/07/AutoCAD-33.pdf> <http://www.divinejoyyoga.com/2022/07/24/autocad-2021-24-0-crack-download-final-2022/> [https://ldssystems.com/wp-content/uploads/AutoCAD\\_\\_Crack\\_\\_License\\_Code\\_\\_Keygen\\_Free\\_Download.pdf](https://ldssystems.com/wp-content/uploads/AutoCAD__Crack__License_Code__Keygen_Free_Download.pdf) <http://www.antiquavox.it/autocad-for-pc-2022-2/> <https://dermazone.net/2022/07/24/autocad-crack-free-download-latest-3/> <https://www.puremeditation.org/2022/07/24/autocad-2017-21-0-crack-activation/> <https://alafdaljo.com/autocad-crack-74/> <https://www.grenobletrail.fr/wp-content/uploads/2022/07/elilsad.pdf> <https://fam-dog.ch/advert/autocad-activator-x64/> <https://shaeyeeka.fun/?u=k8pp605>